## The book was found

## **Network Programming In Java: Internet Protocols (IP, UDP, TCP)**

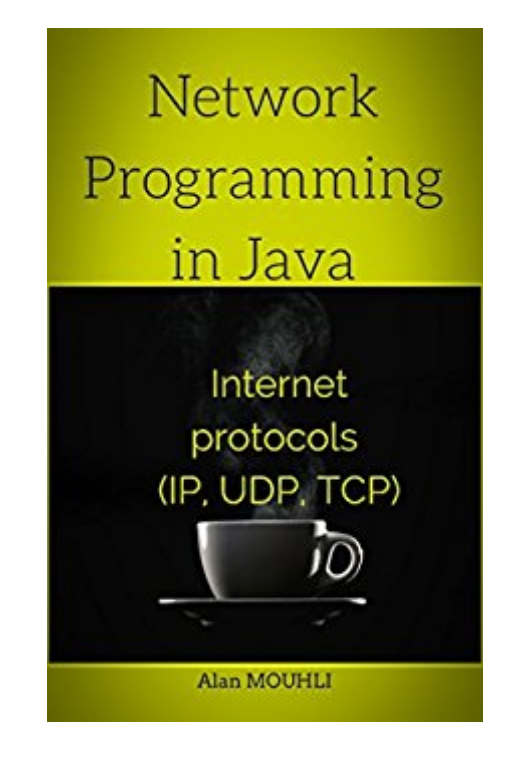

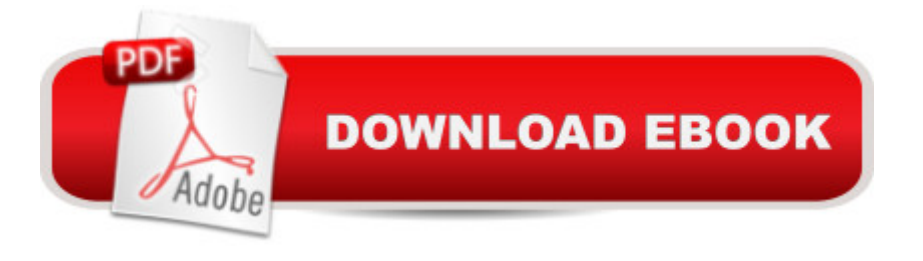

The sockets are used to communicate between two hosts called client / server with an IP address and a port I call taking; these sockets will handle incoming and outgoing flows to ensure communication between the two (client and server) or reliably using the TCP / IP protocol is not reliable but faster with protocol UDP. We will study the first mode, TCP / IP ...

## **Book Information**

File Size: 576 KB Print Length: 22 pages Simultaneous Device Usage: Unlimited Publisher: Alan MOUHLI (April 6, 2016) Publication Date: April 6, 2016 Sold by:Â Digital Services LLC Language: English ASIN: B01DY9BNOA Text-to-Speech: Enabled X-Ray: Not Enabled Word Wise: Not Enabled Lending: Not Enabled Enhanced Typesetting: Enabled Best Sellers Rank: #692,239 Paid in Kindle Store (See Top 100 Paid in Kindle Store) #48 in A Books > Computers & Technology > Networking & Cloud Computing > Networks, Protocols &  $APIs > TCP-IP$  #368 in $\hat{A}$  Kindle Store > Kindle eBooks > Computers & Technology > Programming > Java #430 in A Kindle Store > Kindle Short Reads > 45 minutes (22-32 pages) > Computers & **Technology** 

## Download to continue reading...

JAVA: Quick and Easy JAVA Programming for Beginners (Java, java programming, java for [dummies, java ee, java swin](http://ebooksreps.com/en-us/read-book/LBOXO/network-programming-in-java-internet-protocols-ip-udp-tcp.pdf?r=9VeIgFRLWXMXeDgHFJOdpvaD46c%2F0h88oU50tgG%2B1yk%3D)g, java android, java mobile java apps) Network Programming in Java: Internet protocols (IP, UDP, TCP) JAVA: The Ultimate Guide to Learn Java Programming Fast (Programming, Java, Database, Java for dummies, coding books, java programming) (HTML, Javascript, ... Developers, Coding, CSS, PHP Book 1) Java: The Ultimate Guide to Learn Java and C++ (Programming, Java, Database, Java for dummies, coding books, C programming, c plus plus, programming for ... Developers, Coding, CSS, PHP Book 2) JAVA: Easy Java Programming for

Computer Programming for Beginners: Learn the Basics of Java, SQL & C++ - 3. Edition (Coding, C Programming, Java Programming, SQL Programming, JavaScript, Python, PHP) Javascript: Beginner to Expert with Javascript Programming (Javascript, Javascript Programming, Javascript for Beginners, Java, Java Programming, Java for Beginners,) Programming #8:C Programming Success in a Day & Android Programming In a Day! (C Programming, C++programming, C++ programming language, Android , Android Programming, Android Games) Programming #57: C++ Programming Professional Made Easy & Android Programming in a Day (C++ Programming, C++ Language, C++for beginners, C++, Programming ... Programming, Android, C, C Programming) Effective TCP/IP Programming: 44 Tips to Improve Your Network Programs: 44 Tips to Improve Your Network Programs ESP8266: Programming NodeMCU Using Arduino IDE - Get Started With ESP8266: (Internet Of Things, IOT, Projects In Internet Of Things, Internet Of Things for Beginners, NodeMCU Programming, ESP8266) DOS: Programming Success in a Day: Beginners guide to fast, easy and efficient learning of DOS programming (DOS, ADA, Programming, DOS Programming, ADA ... LINUX, RPG, ADA Programming, Android, JAVA) Prolog Programming; Success in a Day: Beginners Guide to Fast, Easy and Efficient Learning of Prolog Programming (Prolog, Prolog Programming, Prolog Logic, ... Programming, Programming Code, Java) The TCP/IP Guide: A Comprehensive, Illustrated Internet Protocols Reference TCP/IP Guide: A Comprehensive, Illustrated Internet Protocols Reference C++: Beginners Guide to Learn C++ Programming Fast and Hacking for Dummies (c plus plus, C++ for beginners, JAVA, programming computer, hacking, how to ... Programming, Coding, CSS, Java, PHP Book 5) Programming #45: Python Programming Professional Made Easy & Android Programming In a Day! (Python Programming, Python Language, Python for beginners, ... Programming Languages, Android Programming) JAVA: JAVA 100 Tests, Answers & Explanations, Pass Final Exam, Pass Job Interview Exam, Pass Engineer Certification Exam, Examination, Learn JAVA programming in easy steps: A Beginner's Guide Extending Simple Network Management Protocol (SNMP) Beyond Network Management: A MIB Architecture for Network-Centric Services App Development: Swift Programming : Java Programming: Learn In A Day! (Mobile Apps, App Development, Swift, Java)

<u>Dmca</u>